### Минобрнауки России

# **ФЕДЕРАЛЬНОЕ ГОСУДАРСТВЕННОЕ БЮДЖЕТНОЕ ОБРАЗОВАТЕЛЬНОЕ УЧРЕЖДЕНИЕ ВЫСШЕГО ОБРАЗОВАНИЯ**

## **«ВОРОНЕЖСКИЙ ГОСУДАРСТВЕННЫЙ УНИВЕРСИТЕТ»**

## **(ФГБОУ ВО «ВГУ»)**

## **УТВЕРЖДАЮ**

## Заведующий кафедрой

Матвеев Михаил Григорьевич

Кафедра информационных технологий управления

03.05.2023

## **РАБОЧАЯ ПРОГРАММА УЧЕБНОЙ ДИСЦИПЛИНЫ**

Б1.О.04 Проектный менеджмент

### **1. Код и наименование направления подготовки/специальности:**

### 09.04.02 Информационные системы и технологии

### **2. Профиль подготовки/специализация:**

Анализ и синтез информационных систем, Информационные технологии в менеджменте, Информационные технологии и компьютерные науки для цифровой экономики, Мобильные приложения и компьютерные игры

### **3. Квалификация (степень) выпускника:**

Магистратура

### **4. Форма обучения:**

Очная

## **5. Кафедра, отвечающая за реализацию дисциплины:**

Кафедра информационных технологий управления

### **6. Составители программы:**

Коротков Владислав Владимирович, старший преподаватель

## **7. Рекомендована:**

протокол НМС №7 от 03.05.2023

**8. Учебный год:**

2023-2024 семестр 1

## **9.Цели и задачи учебной дисциплины:**

*Целями освоения учебной дисциплины являются:*

- получение знаний о функциях и методах управления проектами;

- обучение инструментам управления проектами;

- расширение знаний и компетенций студентов по проблематике социального поведения,

лидерства, саморазвития, управления развитием команды.

## *Задачи учебной дисциплины:*

- изучение основ водопадного и итеративного управления проектами;

- привитие навыков целеполагания, использования гибкого инструментария, оценки эффективности проекта;

- усвоение обучающимися различных инструментов управления проектами: иерархической

структуры работ, матриц ответственности и коммуникации, сметы и бюджета проекта, оценки

эффективности проекта.

## **10. Место учебной дисциплины в структуре ООП:**

Учебная дисциплина Проектное управление относится к *обязательной части* блока Б1*.*

**11. Планируемые результаты обучения по дисциплине/модулю (знания, умения, навыки), соотнесенные с планируемыми результатами освоения образовательной программы (компетенциями выпускников) и индикаторами их достижения:**

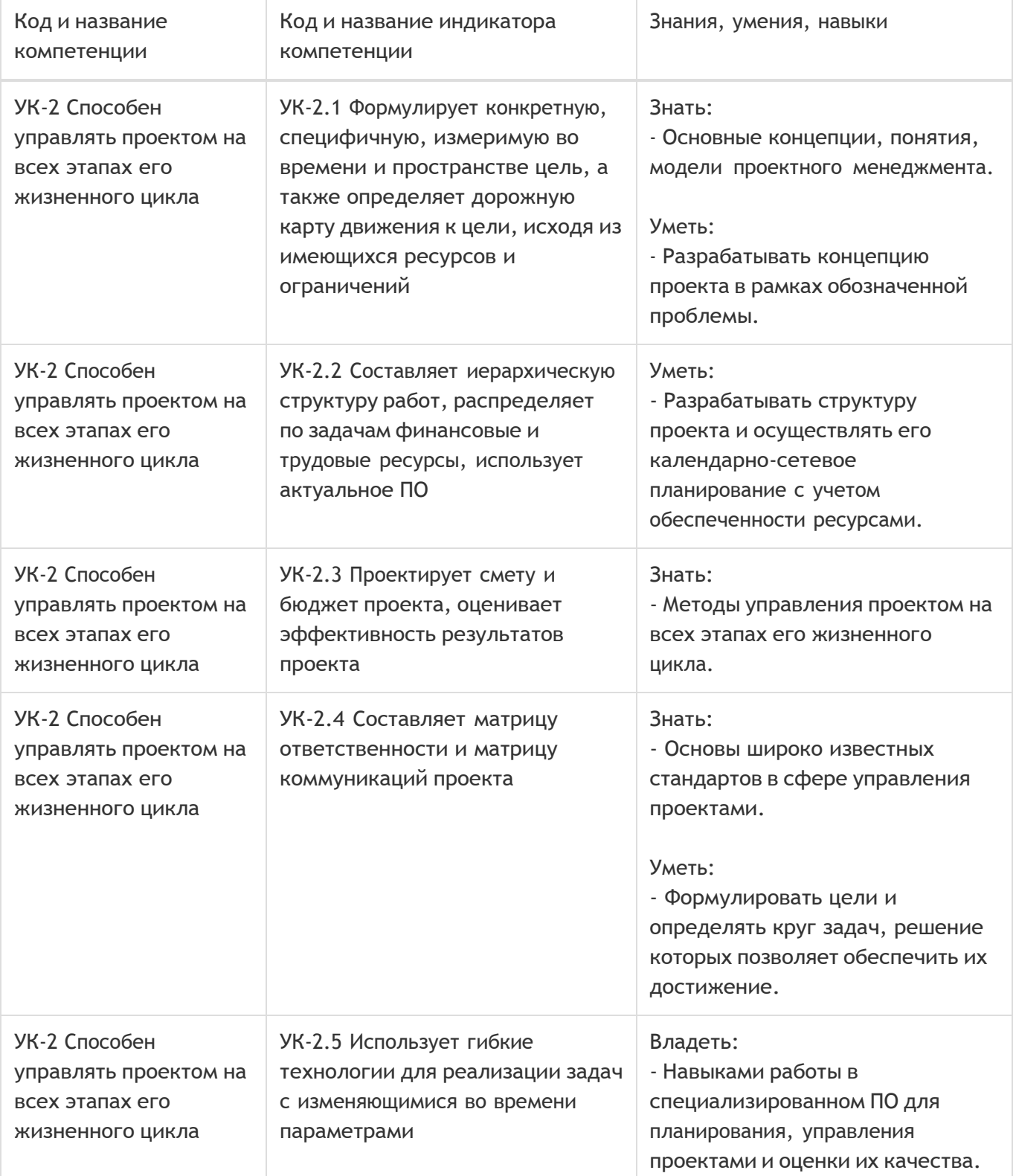

# **12. Объем дисциплины в зачетных единицах/час:**

## 2/72

# **Форма промежуточной аттестации:**

Зачет

# **13. Трудоемкость по видам учебной работы**

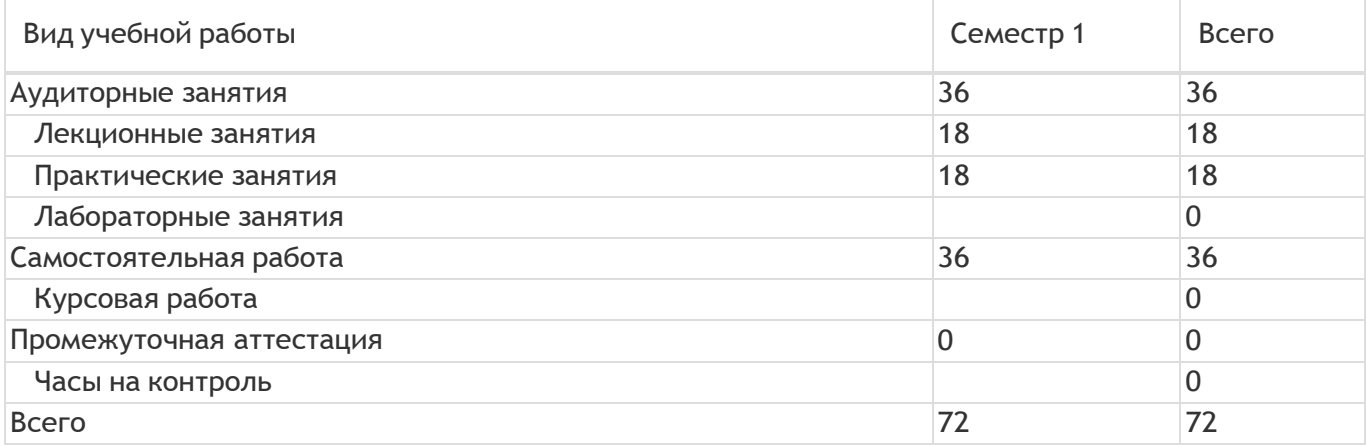

# **13.1. Содержание дисциплины**

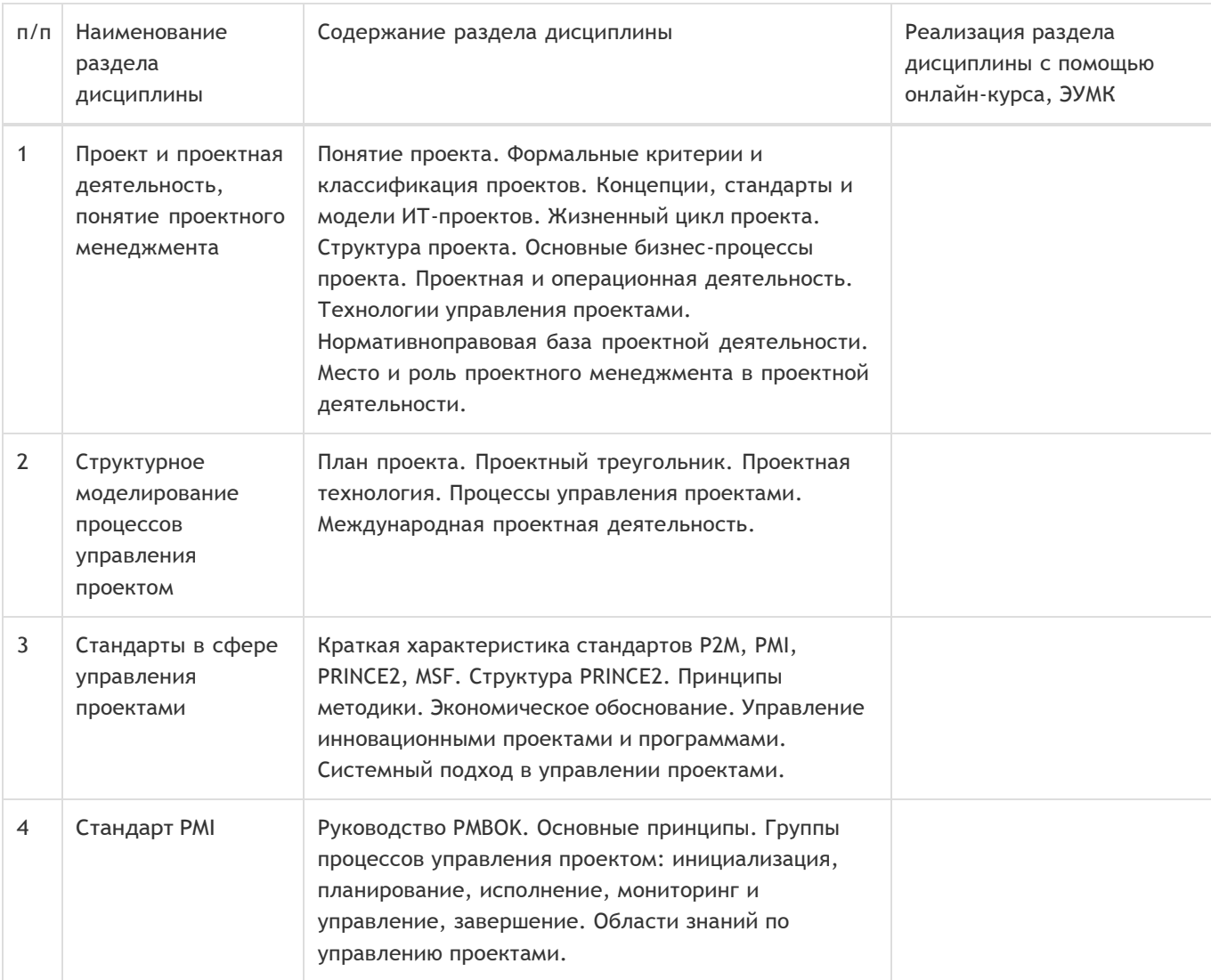

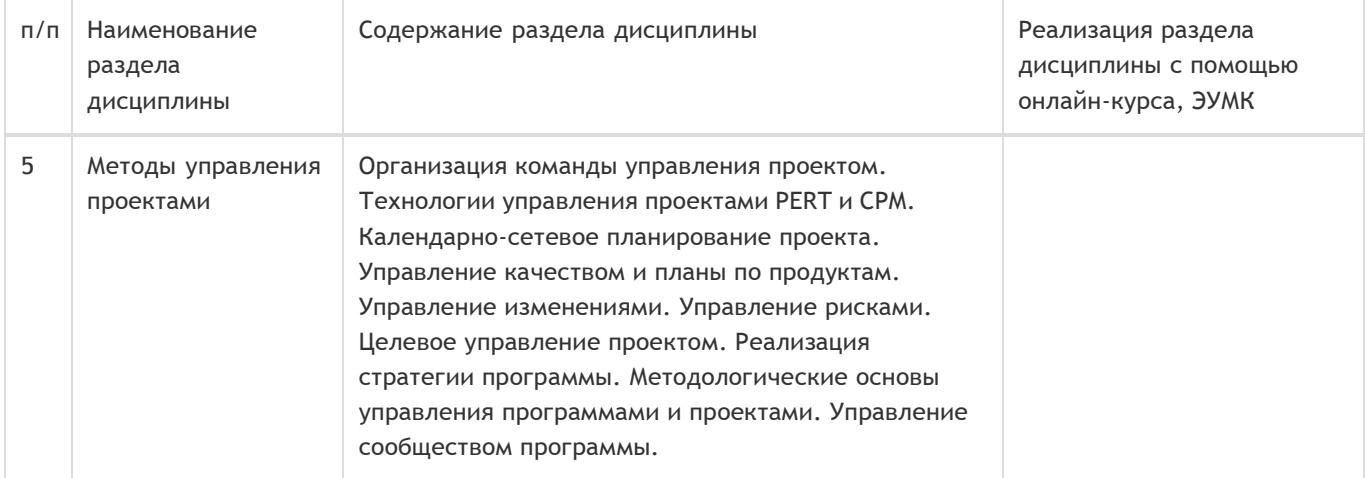

## **13.2. Темы (разделы) дисциплины и виды занятий**

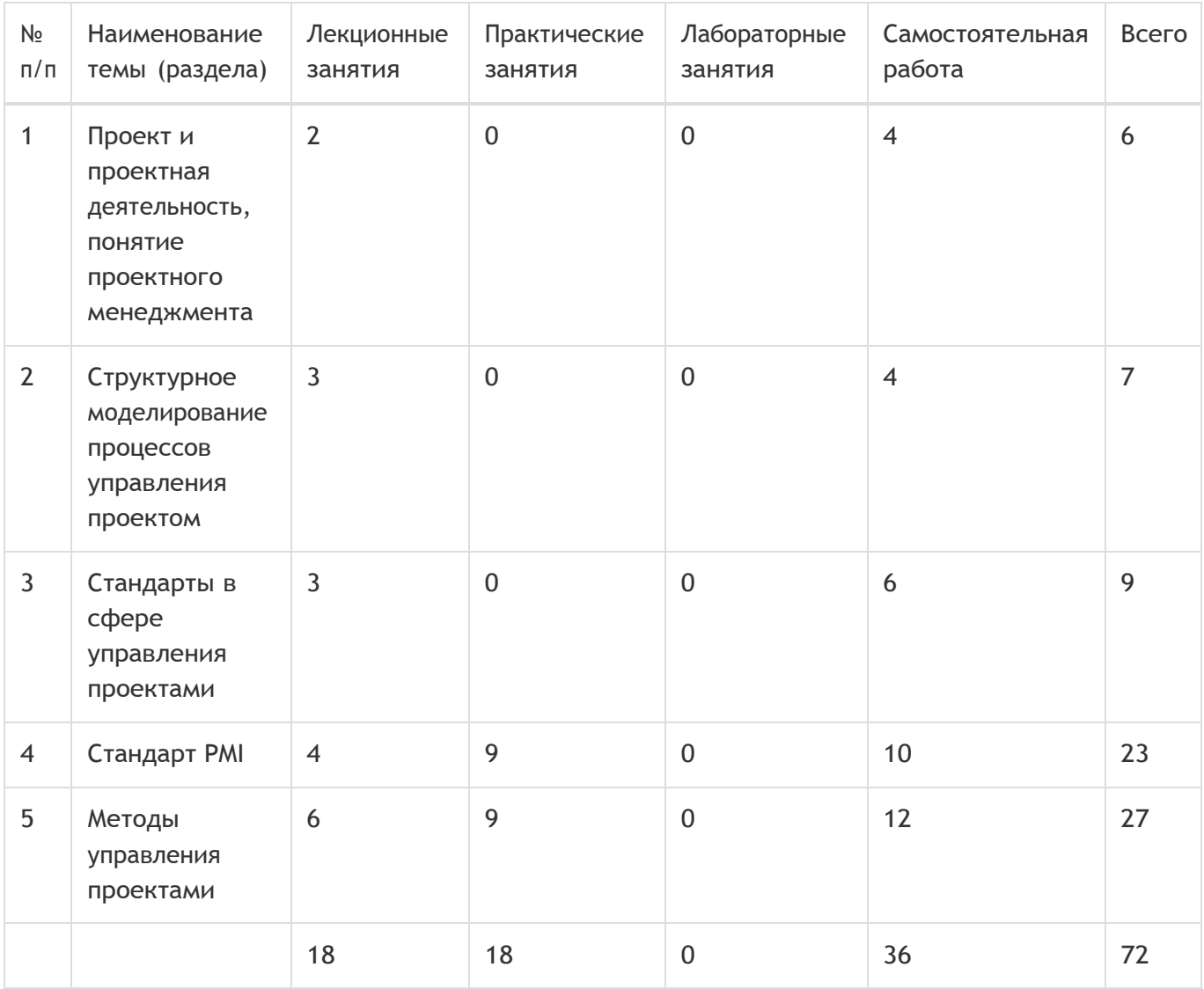

## **14. Методические указания для обучающихся по освоению дисциплины**

При использовании дистанционных образовательных технологий и электронного обучения выполнять все указания преподавателей, вовремя подключаться к online занятиям, ответственно подходить к заданиям для самостоятельной работы

**15. Перечень основной и дополнительной литературы, ресурсов интернет, необходимых**

#### **для освоения дисциплины**

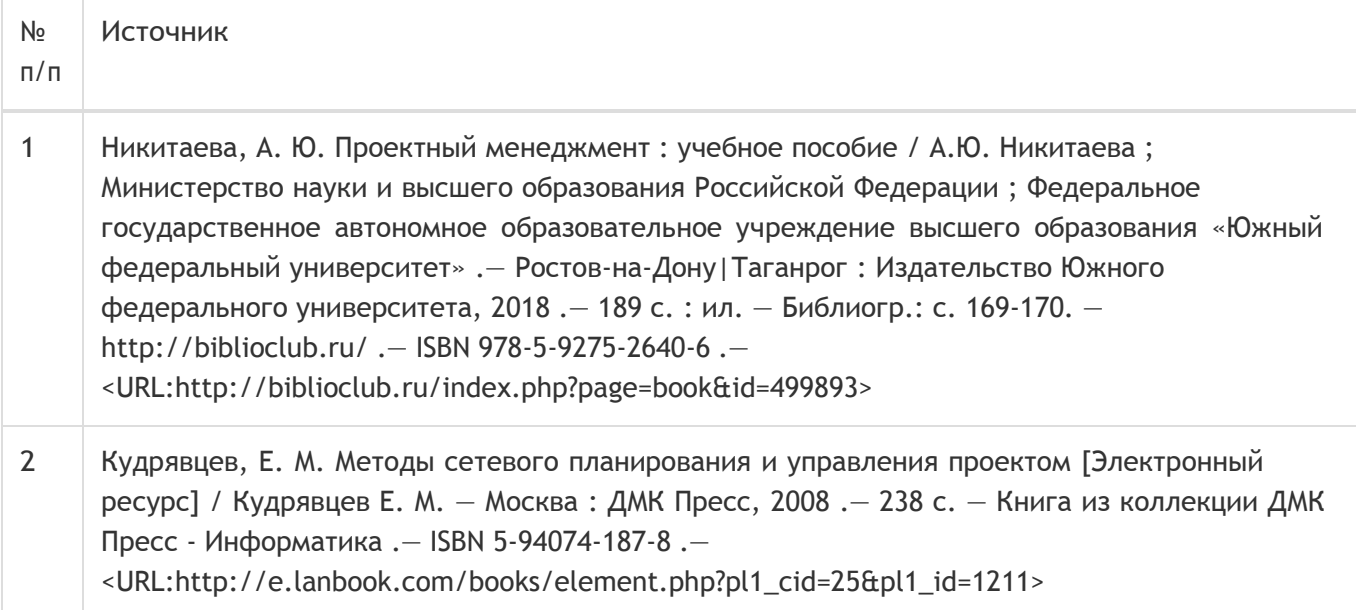

### б) дополнительная литература:

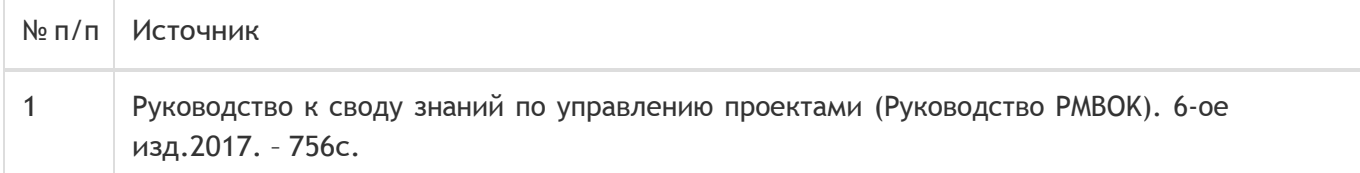

### в) информационные электронно-образовательные ресурсы:

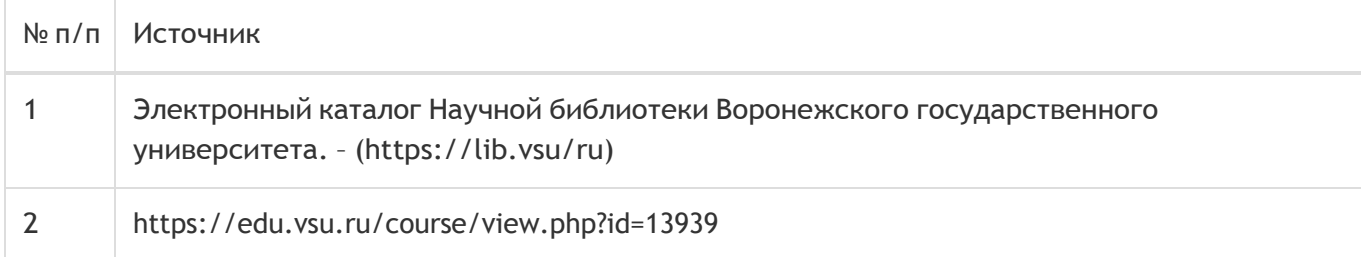

## **16. Перечень учебно-методического обеспечения для самостоятельной работы**

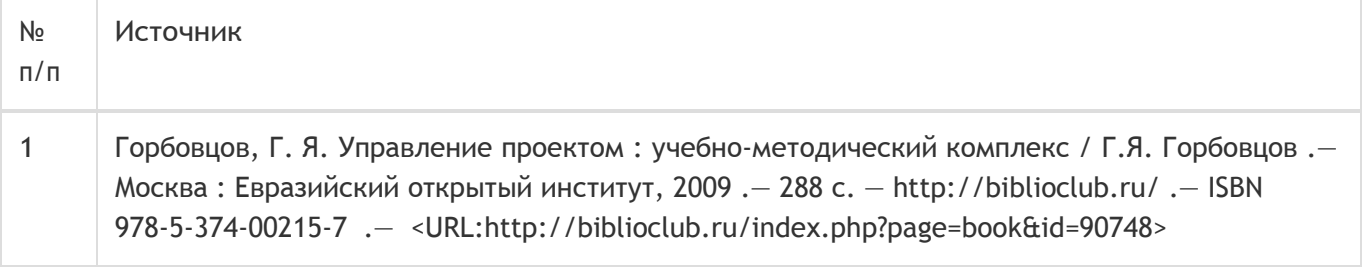

## **17. Образовательные технологии, используемые при реализации учебной дисциплины, включая дистанционные образовательные технологии (ДОТ), электронное обучение (ЭО), смешанное обучение):**

Обучение происходит с использованием электронного обучения и дистанционных образовательных технологий (ДОТ) на портале «Электронный университет ВГУ» (платформа Moodle: https://edu.vsu.ru/course/view.php?id=13939).

Учебные материалы размещаются в электронной информационно-образовательной среде вуза «Электронный университет ВГУ – Moodle» для обеспечения возможности дистанционного освоения учебного материала и самостоятельной работы слушателей.

## **18. Материально-техническое обеспечение дисциплины:**

Курс реализуется на основе материально-технической базы факультета компьютерных наук Воронежского государственного университета.

Аудитории для проведения занятий: 477, 479, 380, 381, 382, 383, 384, 385, 387, 290, 291, 292, 293, 295, 297, 301п, 303п, 305п, 307п, 314п, 316п, 505п

## **Материально-техническое оснащений аудиторий:**

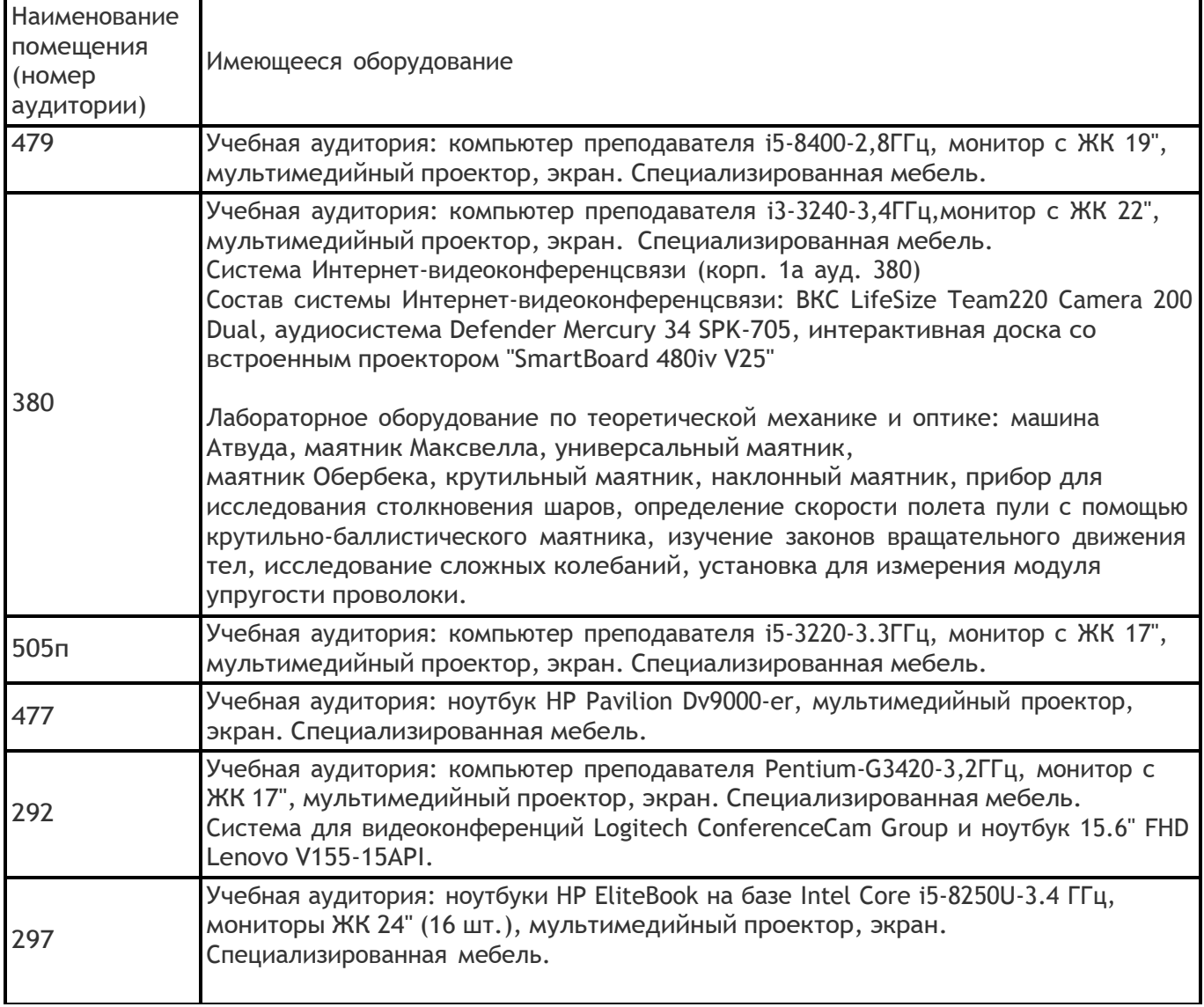

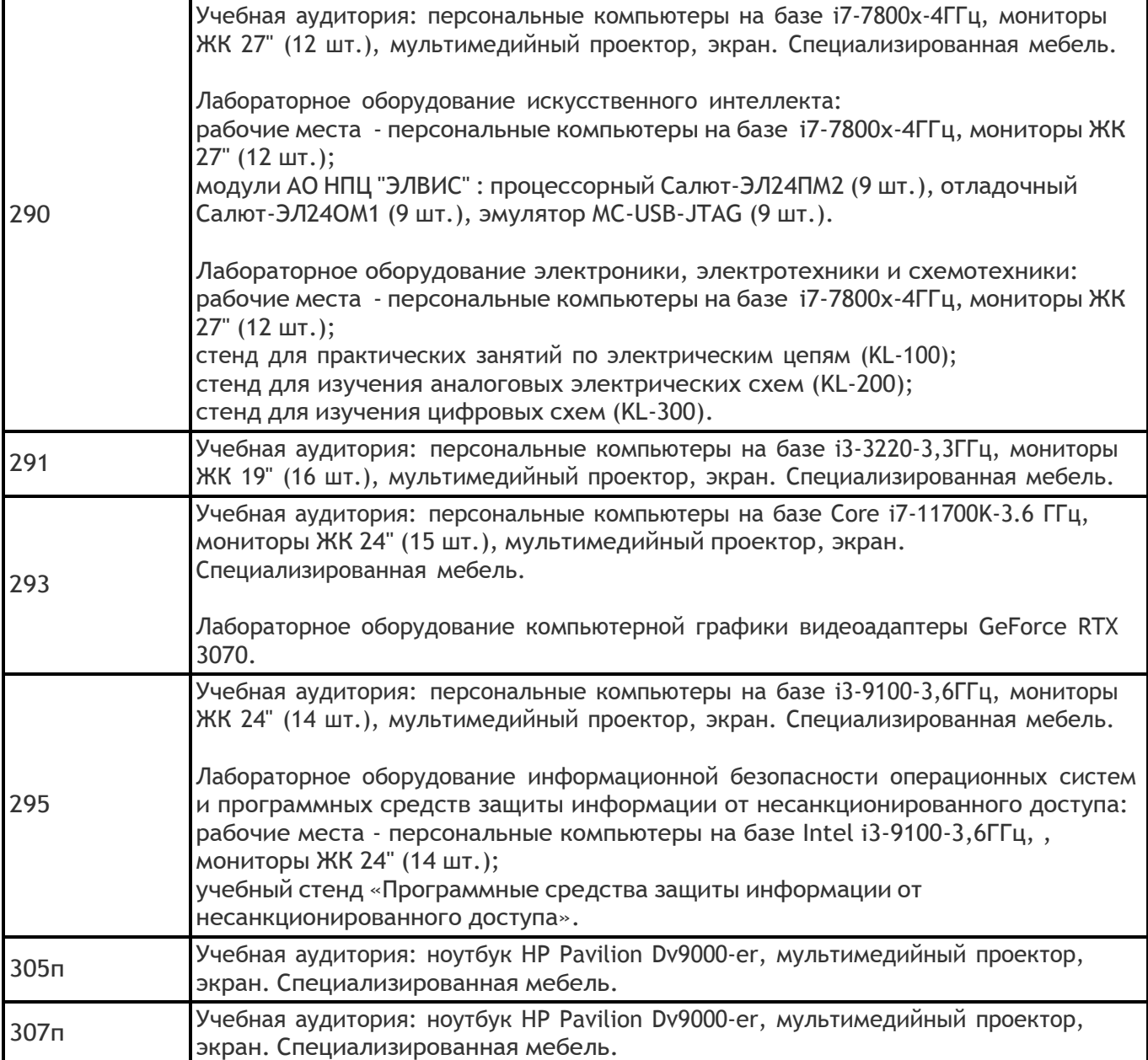

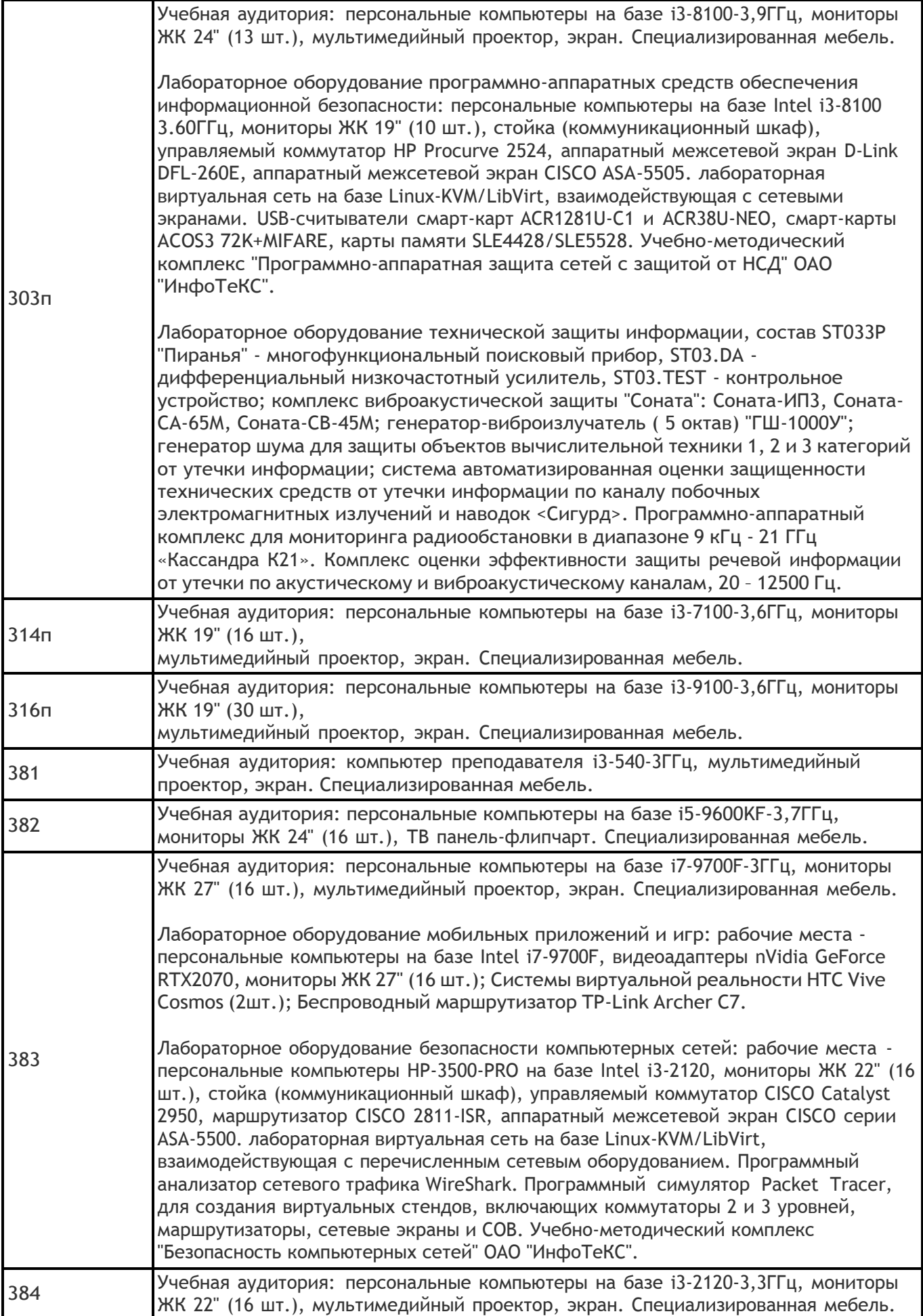

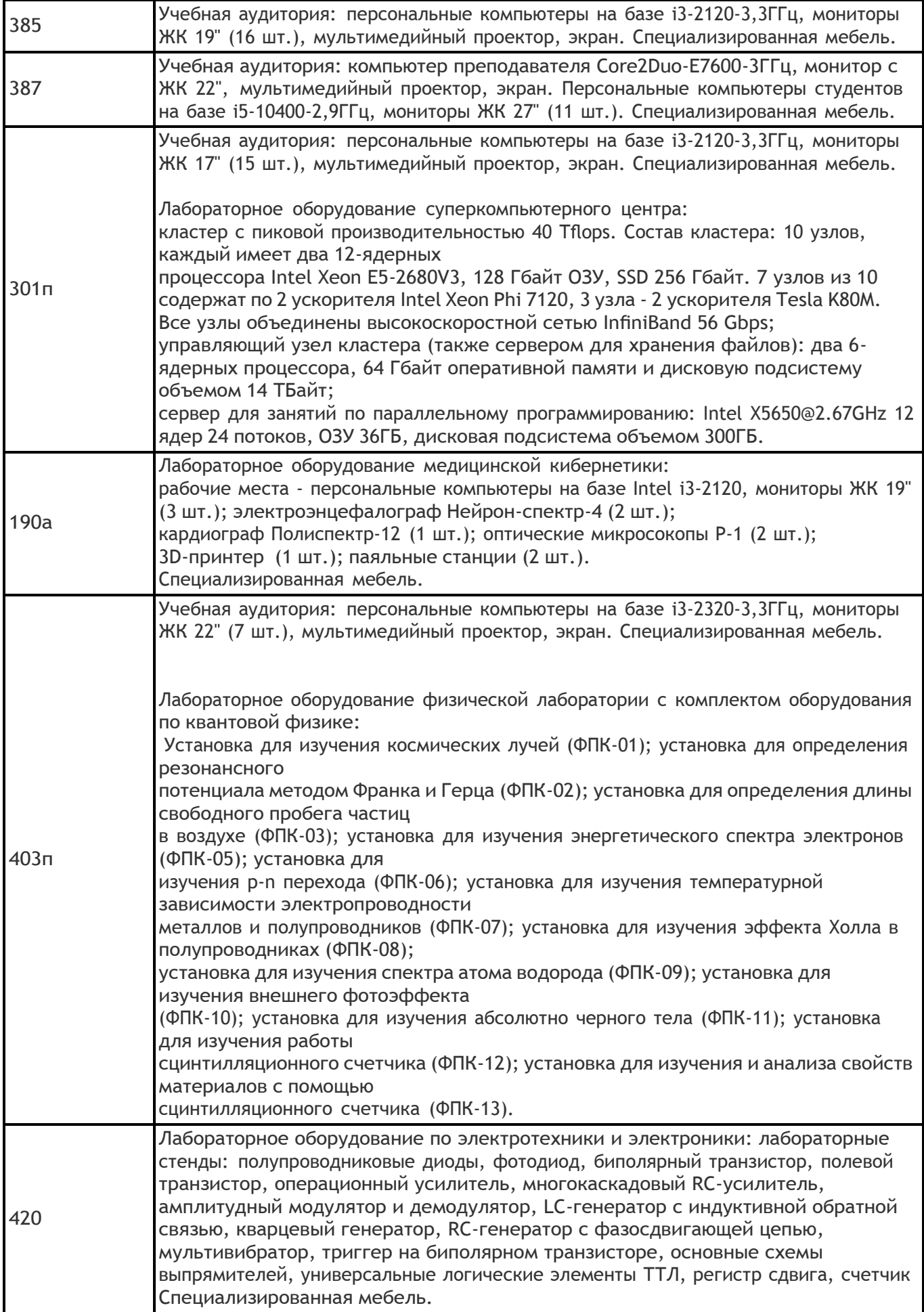

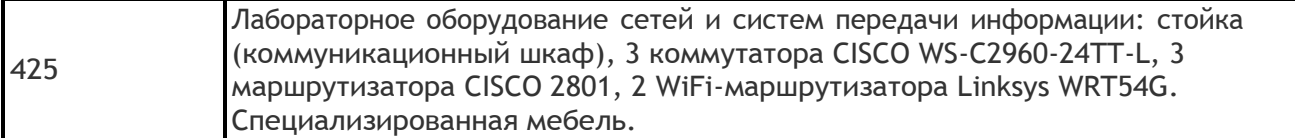

# **Адреса (местоположения) помещений:**

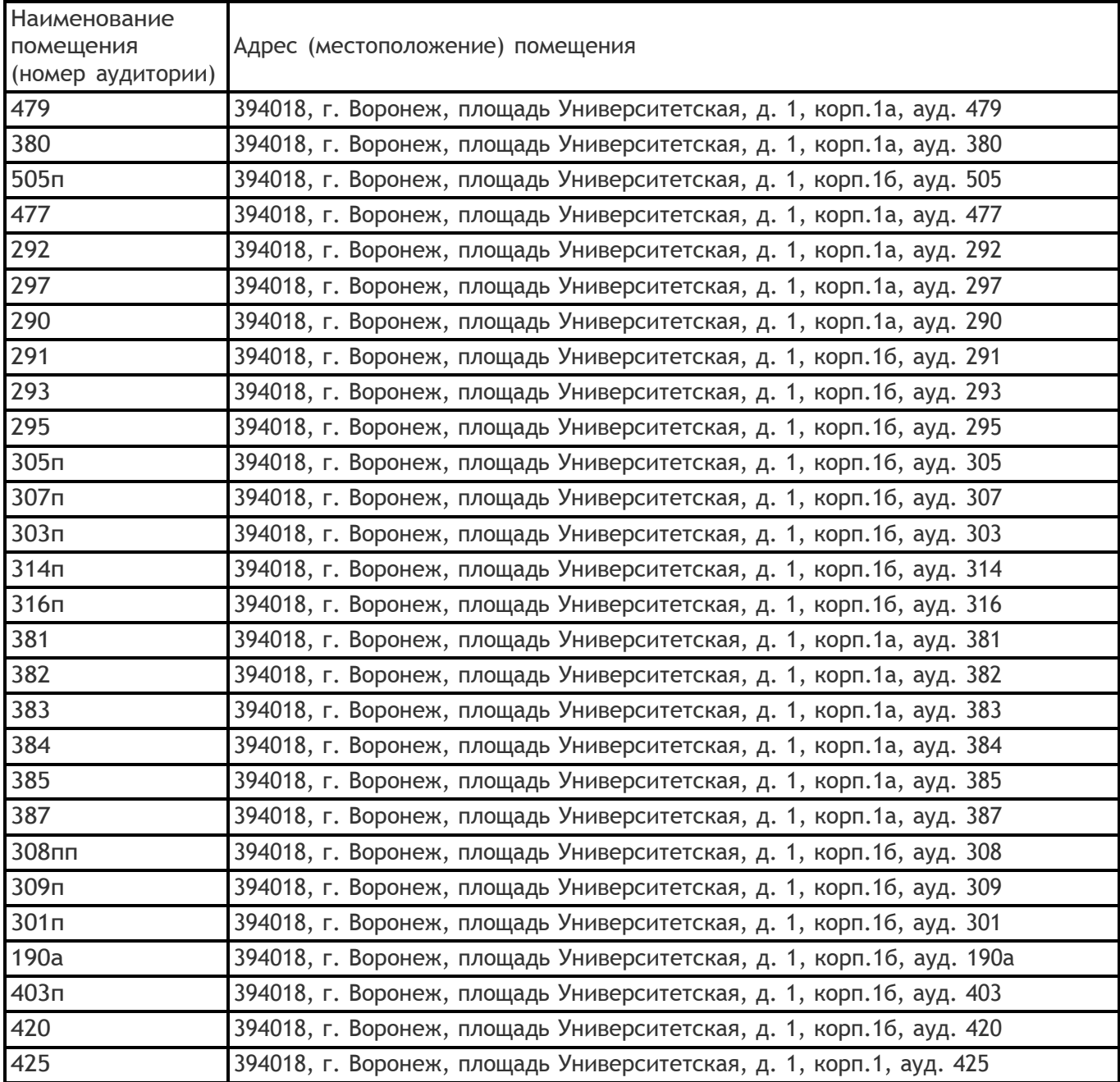

# **Перечень программного обеспечения, используемого в образовательном процессе:**

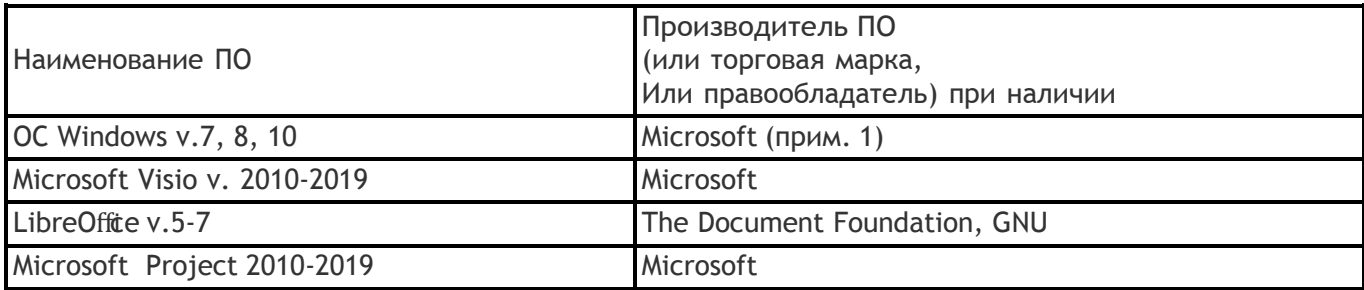

## **19. Оценочные средства для проведения текущей и промежуточной аттестаций**

Порядок оценки освоения обучающимися учебного материала определяется содержанием следующих разделов дисциплины:

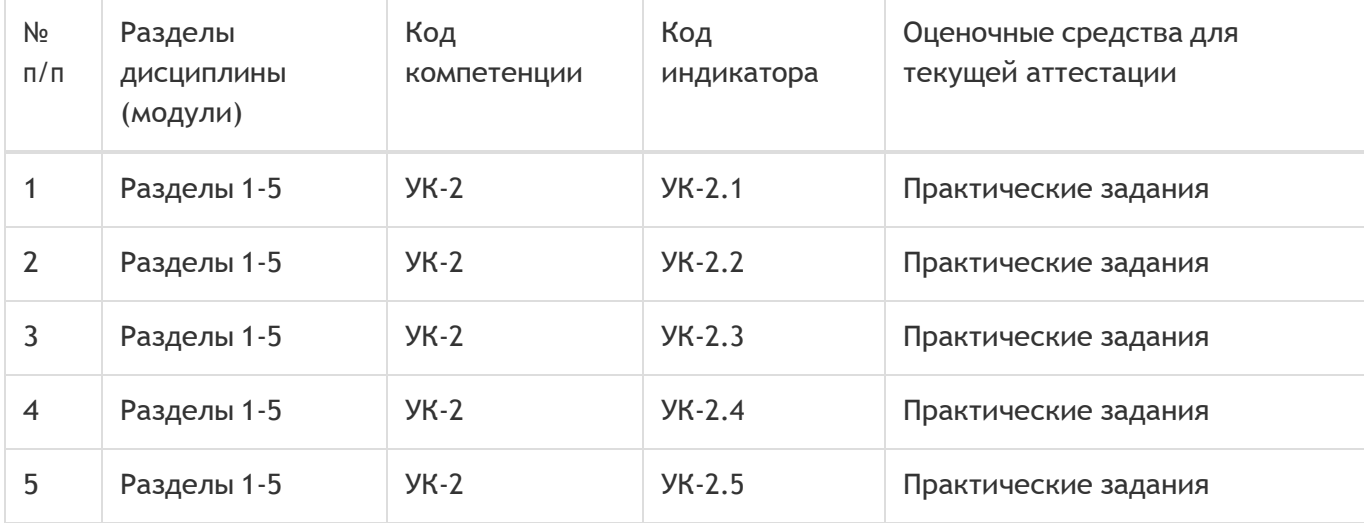

Промежуточная аттестация

Форма контроля - Зачет

Оценочные средства для промежуточной аттестации

Доклад с презентацией

## **20 Типовые оценочные средства и методические материалы, определяющие процедуры оценивания**

### **20.1 Текущий контроль успеваемости**

Контроль успеваемости по дисциплине осуществляется с помощью следующих оценочных средств: устный опрос, практические задания.

### *Содержание практических заданий:*

1) Сформировать команду проекта.

2) Выбрать предметную область проекта.

3) Смоделировать процесс управления проектом согласно стандарту PMI, с применением информационных технологий и средств.

### *Описание технологии проведения*

Практические задания выполняются в рамках сформированных проектных групп численностью 3-4 человека.

## *Критерии оценивания*

Промежуточные результаты практических заданий в виде соответствующей документации и отчетов по проекту оцениваются на предмет соответствие стандартам и методическим указаниям. Оценка зачёт ставится, если студент выполнил все задания, продемонстрировав достаточный уровень владения материалом.

### **20.2 Промежуточная аттестация**

Промежуточная аттестация по дисциплине осуществляется с помощью следующих оценочных

средств: доклад с презентацией.

#### *Описание технологии проведения*

По итогам выполненных во время освоения дисциплины практических заданий в рамках моделирования управления проектом каждой проектной командой организовывается презентация проделанной работы с формулированием итоговых выводов.

### *Критерии оценивания*

Доклад оценивается по факту выполнения при условии успешной сдачи отдельных практических заданий. Для получения оценки зачет необходимо продемонстрировать достаточный уровень владения материалом и умение анализировать полученные результаты